Libraries > Util.library > Controllers > PID

# PID

. The library util.library provides the following PID (Proportional–Integral–Derivative) controller function block:

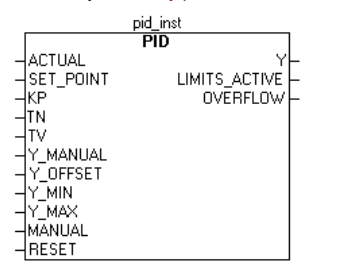

### Fig. 18: PID in FBD

Unlike the PD controller, this function block contains a further REAL input TN for the readjusting time in sec (for example "0.5" for 500 msec).

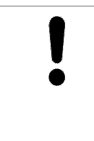

#### **NOTICE!**

NOTICE!

The PID controller itself measures the elapsed time between two calls, however with a maximum accuracy of milliseconds. This might lead to rough running in case of short cycle times: For example in case of a cycle time of 1ms the PID sometimes might measure 2 ms, sometimes 0 ms. So if possible, for such cases better use PID\_FIXCYCLE, where the cycle time can be set precisely. See PID\_FIXCYCLE

Consider that only at a start, a reset or at a change down the controller parameters as used in the manual mode get applied.

#### Inputs of the function block:

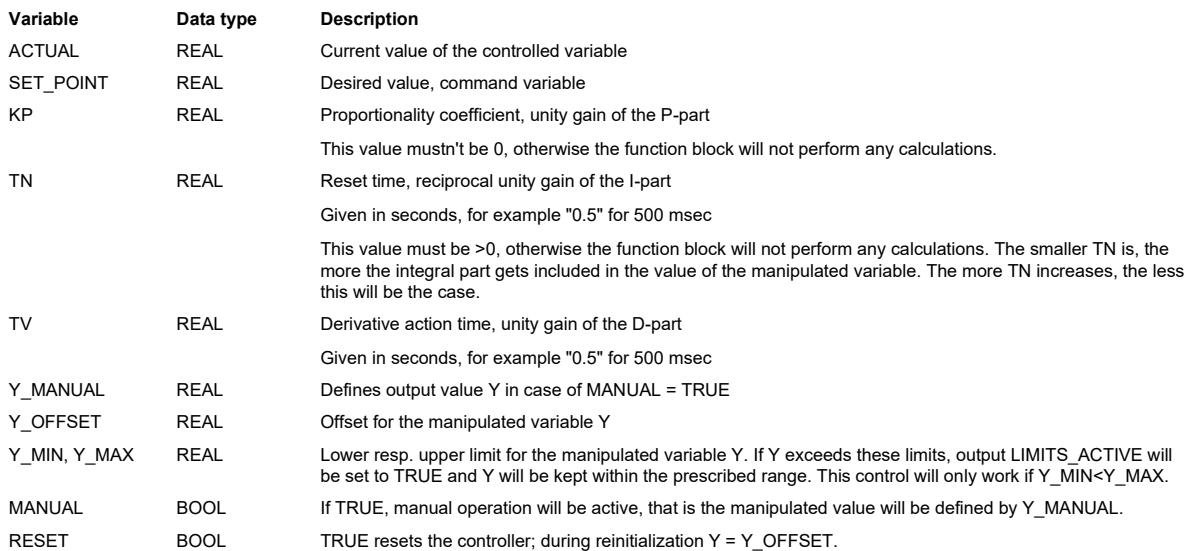

Outputs of the function block:

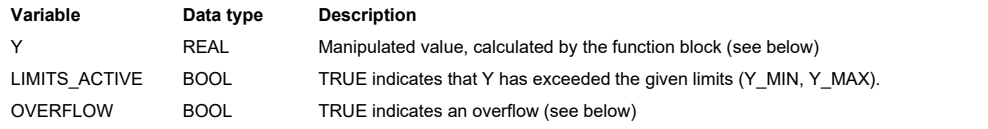

Y\_OFFSET, Y\_MIN and Y\_MAX serve for transformation of the manipulated variable within a prescribed range.

MANUAL can be used to switch to manual operation; RESET can be used to re-initialize the controller.

In normal operation (MANUAL = RESET = LIMITS\_ACTIVE = FALSE) the controller calculates the **controller error e** as difference from SET\_POINT – ACTUAL, generates the derivation with respect to time  $\frac{3e}{\pi}$  and stores these values internally.

The output, that is the manipulated variable Y unlike the PD controller contains an additional integral part and is calculated as follows:

 $Y = KP \cdot (e + 1/TN)$  [edt + TV se/8l) + Y\_OFFSET

So besides the P-part also the current change of the controller error (D-part) and the history of the controller error (I-part) influence the manipulated variable.

The PID controller can be easily converted to a PI-controller by setting TV=0.

Because of the additional integral part, an overflow can come about by incorrect parameterization of the controller, if the integral of the error **e** becomes<br>to great. Therefore for the sake of safety a BOOLean output call will happen if the control system is instable due to incorrect parameterization. At the same time, the controller will be suspended and will only be activated again by re-initialization.

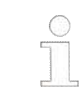

As long as the limitation for the manipulated variable (Y\_MIN u. Y\_MAX) is active, the integral part will be adapted, like if the history of the input values had automatically effected the limited output value. If this behaviour is not wanted, the following workaround is possible: Switch off the limitation at the PID controller (Y\_MIN>=Y\_MAX) and instead apply the LIMIT operator (IEC standard) on output value Y (see an example in the figure below).

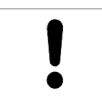

.

## NOTICE!

It is not necessary to readjust the controller parameters (KP, TN, TV) if the cycle time changes.

.<br>Temperature control with PID and LIMIT

See in the following figure a simple example of using the PID module for temperature control and in combination with the LIMIT operator. The input of the actual temperature is simulated by giving a constant value via ActualTemperature.

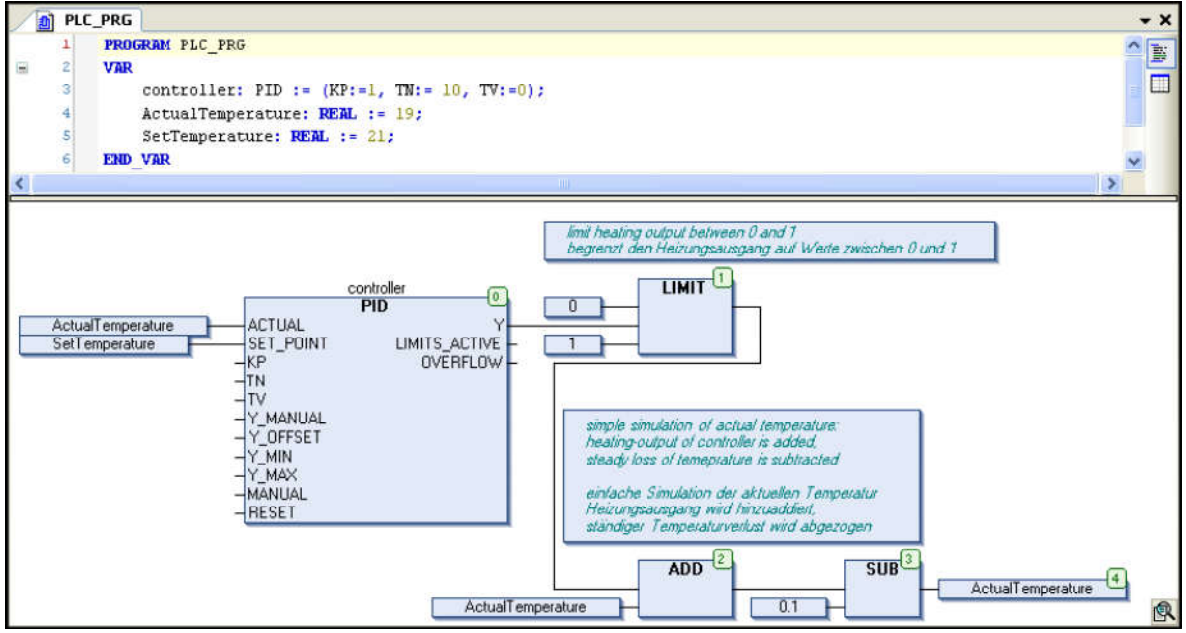

Fig. 19: PID example